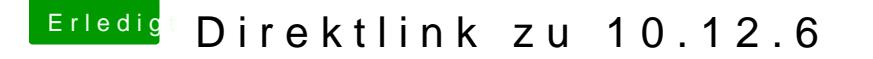

Beitrag von Sascha\_77 vom 11. Oktober 2017, 13:56

Du könntest ja mal versuchen die SystemVersion.plist im "Core" Ord System-Ordner befindet dort die Build Nummer vom Kapitän reinzuschreiber und gucken was passiert. Soweit ich mich entsinne guckt der AppStore in di System auf dem man sich befindet.